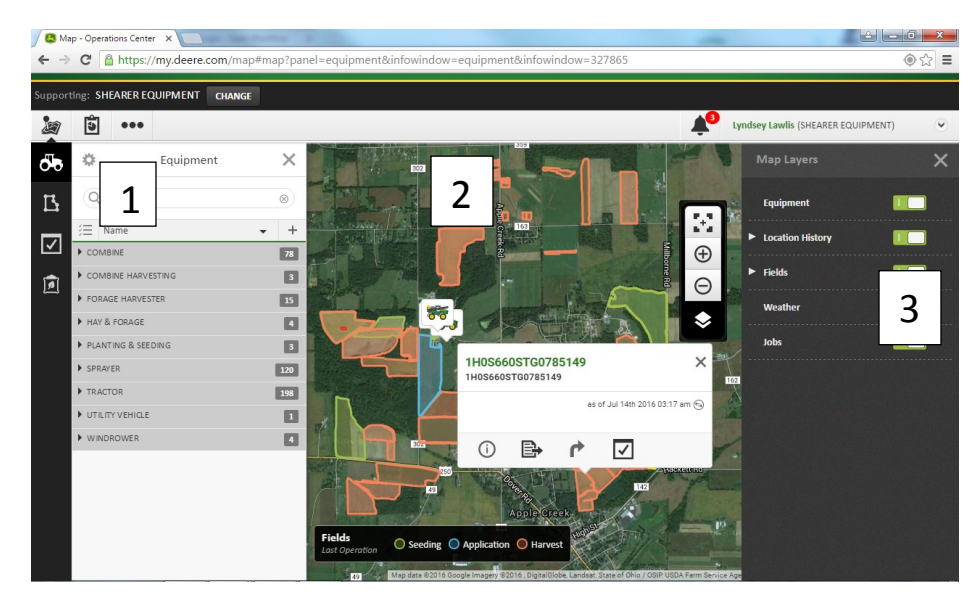

## Operations Center Features:

• Manage equipment information, production data, and farm operations from a single website.

• Collect data more easily, access it more readily, and analyze it more effectively.

 Single sign-on for multiple John Deere applications

## **Legend:**

View Map

All machines within the growers organization that have an active JDLink subscription

Fields which are associated with the organization

Jobs that have been created using the basic logistics program within the Operations Center.

Printable reports that include agronomic data, access to the Agrian Prescription Creator, and Partnerships.

Accesses other options such as the Grower's files, active terminals and Data Manager

Products, added in by the grower, can be managed.

Fields appear if there is an active boundary for the field, corresponding color is determined by last documented operation in field.

By hovering over a machine with an active JDLink terminal you can start an Remote Display Access session, send a data file via Wireless Data Transfer, view directions to machine and job assigned to machine.

3

2

1

19

Ⴛ

 $\overline{B}$  $\blacktriangleright$ 

Û  $\bullet\bullet\bullet$  $\boxed{\bullet}$ 

> Shows different map layers that the Grower can choose what they would or would not like to have displayed including machines with active JDLink. Location history, field layers, weather and jobs.

**John Deere Operations Center:** The John Deere Operations Center is John Deere's online, cloud based data management system. It combines the agronomic features of a Data Management system, such as John Deere's Apex, with the vast amount of information of John Deere's machine telematics program called JDLink connect, to create a unique, one stop shop for a Grower to make informed and educated management decisions. For more information on John Deere's Data Management Policy, please visit [www.johndeere.com/trust.](http://www.johndeere.com/trust) 

Do you have more questions on Operation Center?

Contact your Account Manager or one of our locations to speak with an Integrated Solutions Consultant.

## Who can sell agreements?

Process for completing sale of agreements to customer:

Service & Parts:

In store: Customer is taken to appropriate account manager to complete PO.

In Field/show/event: Customer information is gathered including contact info, equipment info and service/ support interest. Information is logged into Handle and alert is created. If employee does not have Handle they pass information onto department lead/manager that will log information into handle and create alert.

Sales: Account Manager completes PO and obtains customer signature.

\*\*\*See Selling services and supports in JDQuote2 pdf (located in OneDrive/Intranet process file)\*\*\*

\*\*\*Do you have a service or support idea that you feel would better serve our customers? Be sure to note the idea under the appropriate customer in Handle (process also loaded in OneDrive/Handle), if you don't have Handle be sure to notify your manager immediately so information can be captured.